ФИО: Усынин Максим Валерьевич<br>Лолжность: Ректор **ЧАСТНОЕ Образова гельное учреждение высшего образования** Дата подписания: 05.10**. NT ёждународный Институт Дизайна и Сервиса» (ЧОУВО МИДиС)** Кафедра математики и информатики Должность: Ректор Уникальный программный ключ: f498e59e83f65dd7c3ce7bb8a25cbbabb33ebc58

> **УТВЕРЖДАЮ** Rektop М.В. Усынин

> > 29» мая 2023 г.

# **РАБОЧАЯ ПРОГРАММА ДИСЦИПЛИНЫ ФТД.В.07 РАЗРАБОТКА SINGLE PAGE APPLICATION ВВЕДЕНИЕ В ANGULARJS**

Направление подготовки: 38.03.05 Бизнес-информатика Направленность (профиль) Электронный бизнес Квалификация выпускника Бакалавр Форма обучения (очная) Год набора – 2020

Челябинск 2023

Рабочая программа дисциплины «Разработка Single Page Application введение в AngularJS» разработана на основе Федерального государственного образовательного стандарта высшего образования по направлению подготовки 38.03.05 Бизнес - информатика (квалификация (степень) "бакалавр") (Приказ Министерства образования и науки РФ от 11 августа 2016 г. № 1002)

Автор-составитель: Чеботарёв С.С.

Рабочая программа рассмотрена и одобрена на заседании кафедры математики и информатики. Протокол № 10 от 29.05.2023 г.

Заведующий кафедрой математики и информатики, кандидат технических наук, доцент и при поставлении при поставлении П.Ю. Овсяницкая

## СОДЕРЖАНИЕ

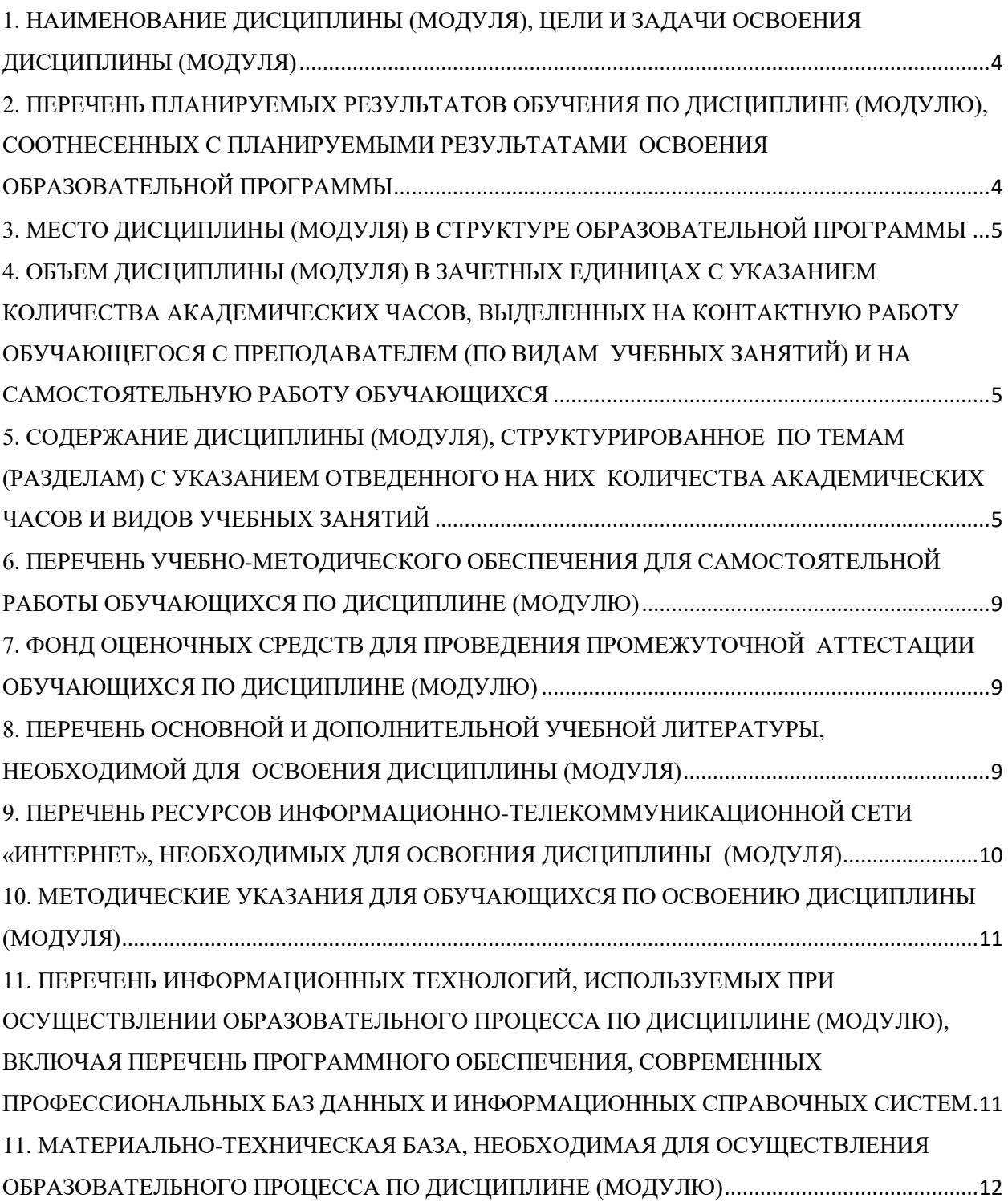

### <span id="page-3-0"></span>**1. НАИМЕНОВАНИЕ ДИСЦИПЛИНЫ (МОДУЛЯ), ЦЕЛИ И ЗАДАЧИ ОСВОЕНИЯ ДИСЦИПЛИНЫ (МОДУЛЯ)**

### **1.1. Наименование дисциплины**

ФТД.В.07 Разработка Single Page Application введение в AngularJS

### **1.2. Цель дисциплины**

Получение студентами знаний и навыков по проектированию и разработке алгоритмов клиентской части сайта.

### **1.3. Задачи дисциплины**

В ходе освоения дисциплины студент должен решать такие задачи как:

знать основные проектирования и разработки алгоритмов клиентской части сай-

та.

владеть навыками программирования клиентской части сайта.

### <span id="page-3-1"></span>**2. ПЕРЕЧЕНЬ ПЛАНИРУЕМЫХ РЕЗУЛЬТАТОВ ОБУЧЕНИЯ ПО ДИСЦИПЛИНЕ (МОДУЛЮ), СООТНЕСЕННЫХ С ПЛАНИРУЕМЫМИ РЕЗУЛЬТАТАМИ ОСВОЕНИЯ ОБРАЗОВАТЕЛЬНОЙ ПРОГРАММЫ**

Процесс изучения дисциплины «Разработка Single Page Application введение в AngularJS» направлен на формирование следующих компетенций:

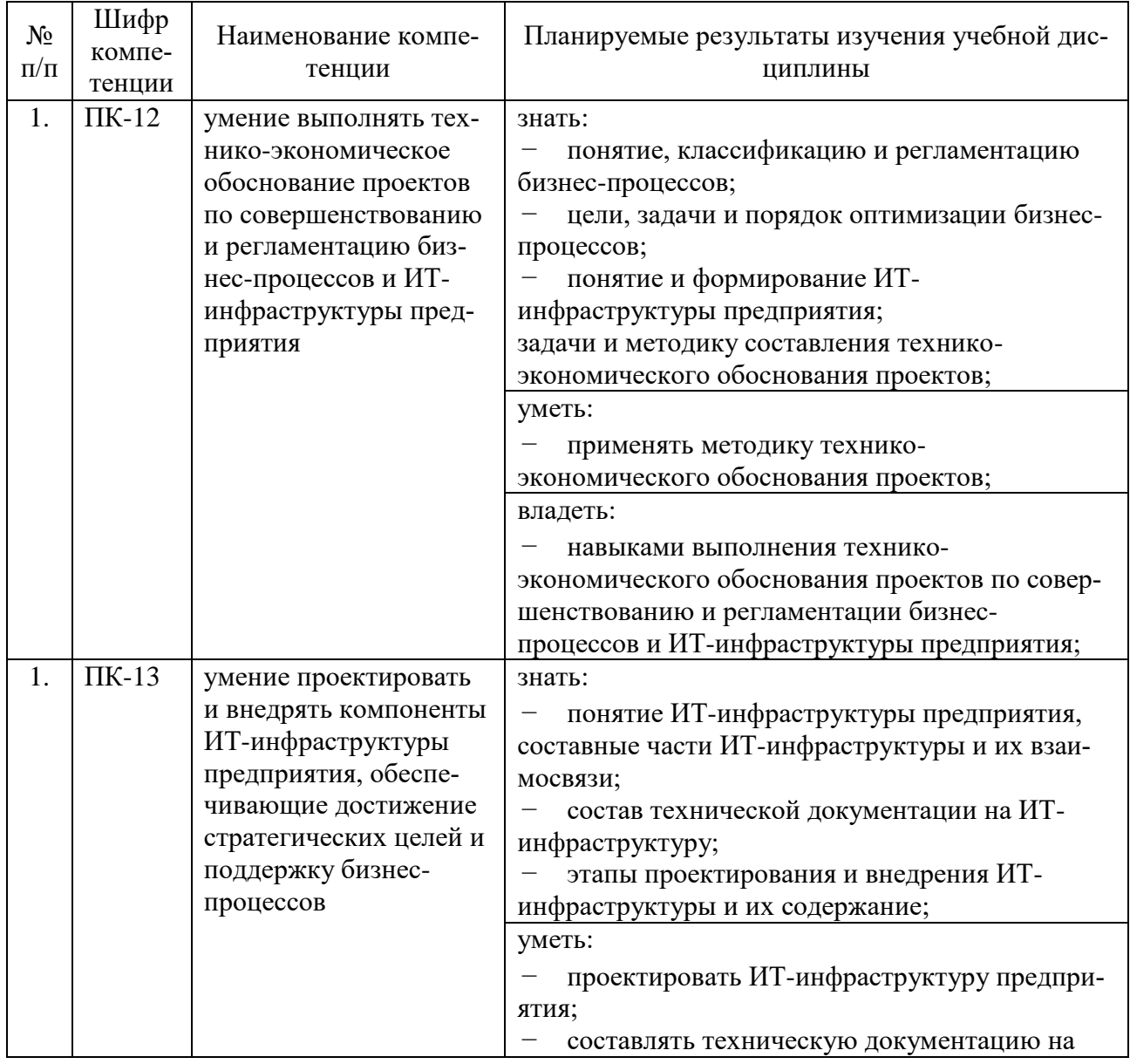

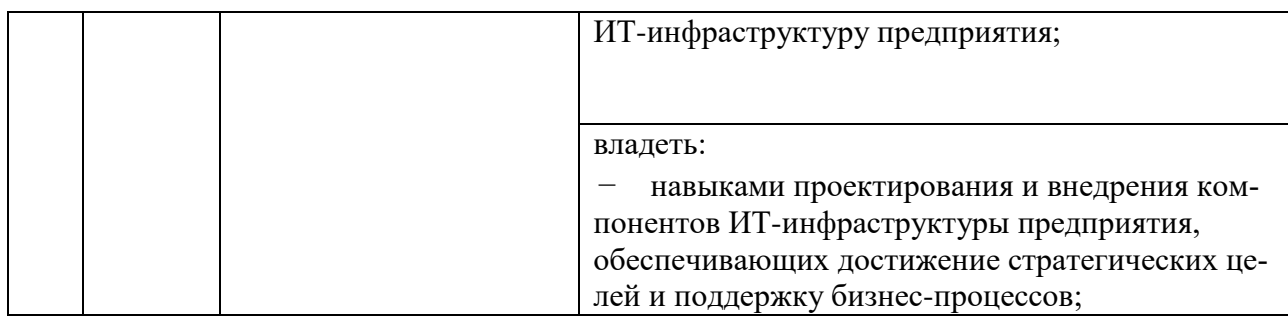

## <span id="page-4-0"></span>**3. МЕСТО ДИСЦИПЛИНЫ (МОДУЛЯ) В СТРУКТУРЕ ОБРАЗОВАТЕЛЬНОЙ ПРОГРАММЫ**

Учебная дисциплина «Разработка Single Page Application введение в AngularJS» относится к факультативным дисциплинам учебного плана по основной профессиональной образовательной программе по направлению подготовки 38.03.05 Бизнес-информатика. Направленность (профиль) Электронный бизнес.

Для изучения данной учебной дисциплины необходимы знания, умения и навыки, формируемые предшествующими дисциплинами: «Программирование на языке высокого уровня», «Проектный практикум».

### <span id="page-4-1"></span>**4. ОБЪЕМ ДИСЦИПЛИНЫ (МОДУЛЯ) В ЗАЧЕТНЫХ ЕДИНИЦАХ С УКАЗАНИ-ЕМ КОЛИЧЕСТВА АКАДЕМИЧЕСКИХ ЧАСОВ, ВЫДЕЛЕННЫХ НА КОНТАКТ-НУЮ РАБОТУ ОБУЧАЮЩЕГОСЯ С ПРЕПОДАВАТЕЛЕМ (ПО ВИДАМ УЧЕБНЫХ ЗАНЯТИЙ) И НА САМОСТОЯТЕЛЬНУЮ РАБОТУ ОБУЧАЮЩИХСЯ**

Общая трудоемкость (объем) дисциплины составляет 1 зачетная единица, 36 академических часов. Дисциплина изучается на 4 курсе, 7 семестре.

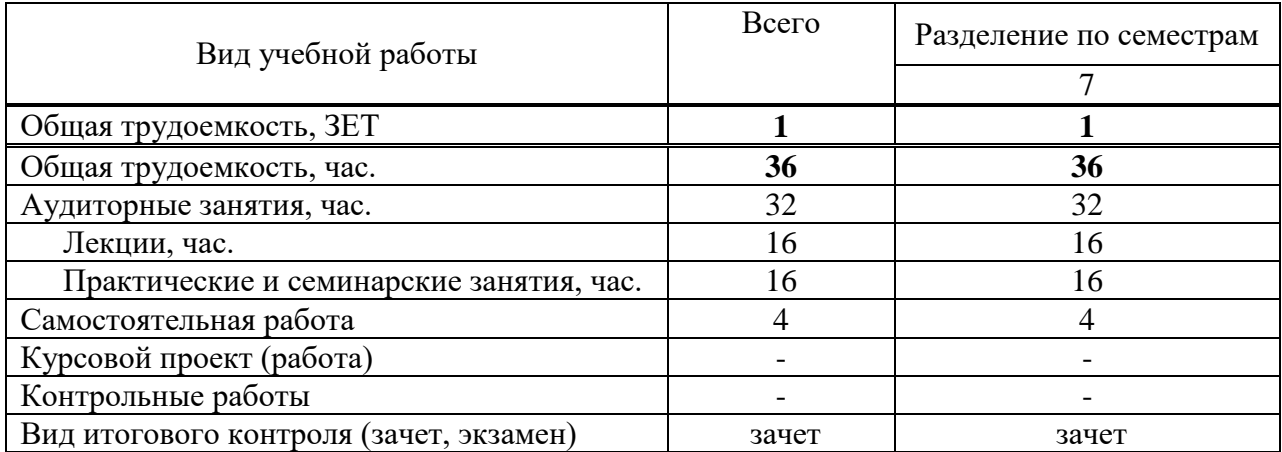

### **Состав и объем дисциплины и виды учебных занятий**

## <span id="page-4-2"></span>**5. СОДЕРЖАНИЕ ДИСЦИПЛИНЫ (МОДУЛЯ), СТРУКТУРИРОВАННОЕ ПО ТЕМАМ (РАЗДЕЛАМ) С УКАЗАНИЕМ ОТВЕДЕННОГО НА НИХ КОЛИЧЕСТВА АКАДЕМИЧЕСКИХ ЧАСОВ И ВИДОВ УЧЕБНЫХ ЗАНЯТИЙ**

5.1. Содержание дисциплины

**Раздел 1. Введение.**

*Тема 1.1.* Быстрый старт с AngularJS

Общая структура фреймворка. Встроенные директивы и шаблонизация в AngularJS. Двустороннее связывание. Создание своих директив. Вложенные директивы, наследование и передачи \$scope.

*Тема 1.2.* Сервисы.

Организация service provider'ов и зависимостей. Встроенные сервисы AngularJS. Написание своих сервисов, отличия между реализациями провайдера. Переопределение и расширение сторонних сервисов. Использование декораторов.

Тема 1.3. Редактирование данных, модель и формы в AngularJS

Модель, директива ng-model. Удобная валидация форм, встроенные и свои директивы. Импорт контроллера директивы и использование ng-model контроллера. Автоматичский показ ошибок, ng-message.

### Раздел 2. Архитектура

Тема 2.1. Авторизация в приложении.

Интерфейс для авторизации на AngularJS. Интерцептор для проверки прав. Роль роутера в ограничеснии прав доступа

Тема 2.2. Организация приложения на диске

Файловая структура. WebPack для сборки. Тема 2.3. Более сложные директивы Использование сервиса \$compile. Вложенные директивы с transclude.

Тема 2.4. Автоматизированные тесты.

Unit-тесты и TDD (вместе с jasmine и karma). Специфика тестирования сервисов, контроллеров и директив Функциональные (e2e) тесты с использованием protractor

### 5.2. Тематический план

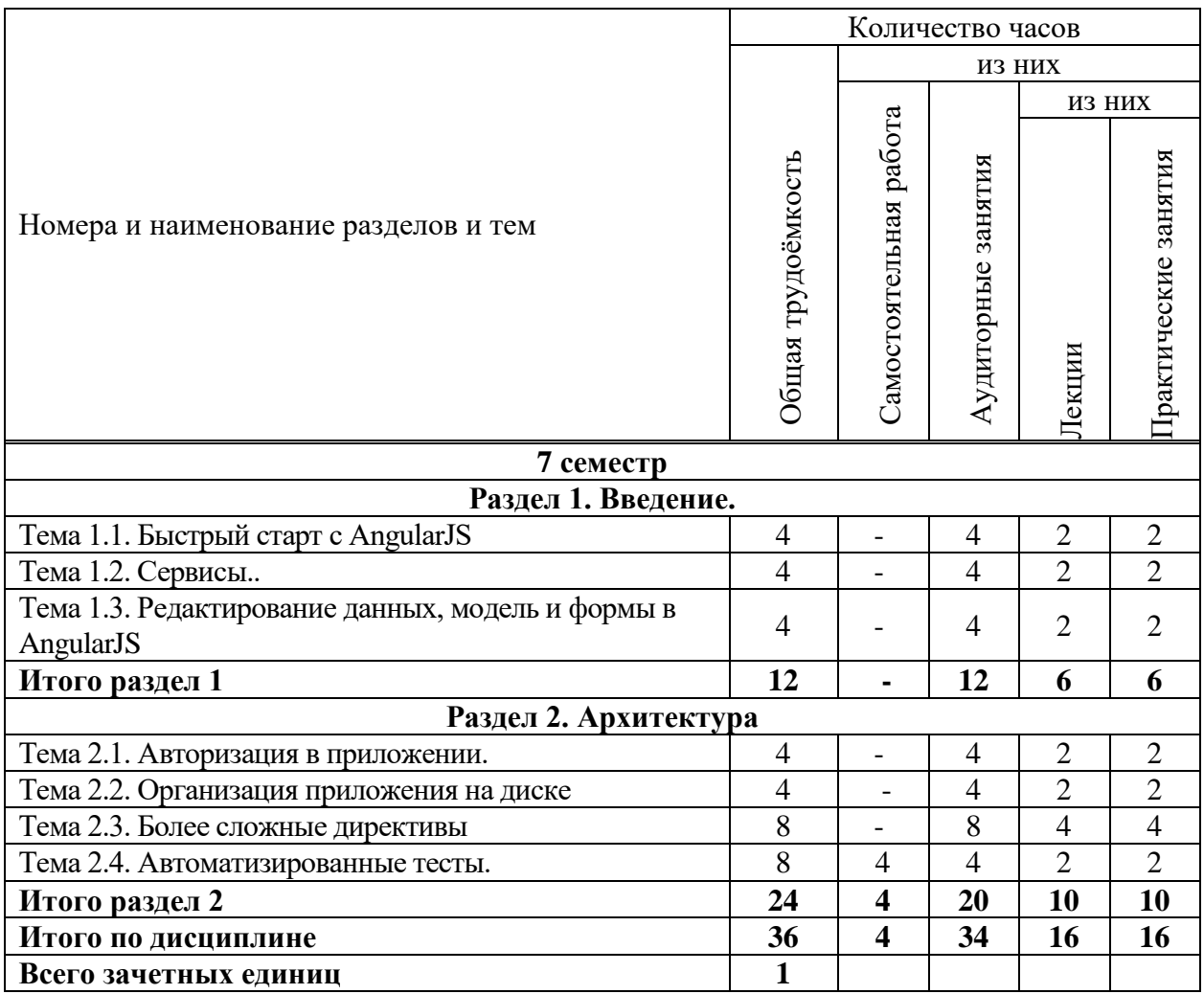

## 5.3. Лекционные занятия

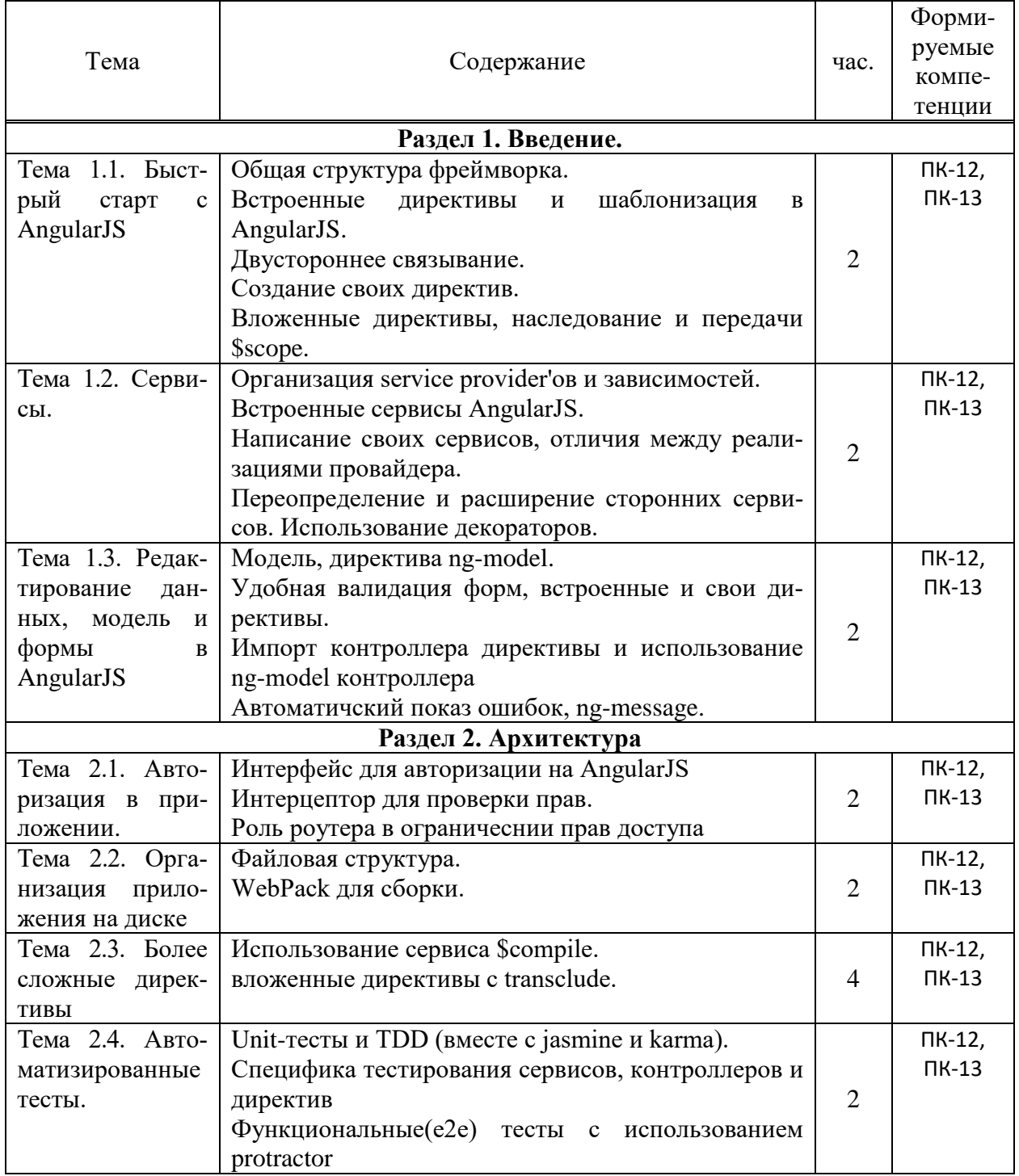

# 5.4. Практические занятия

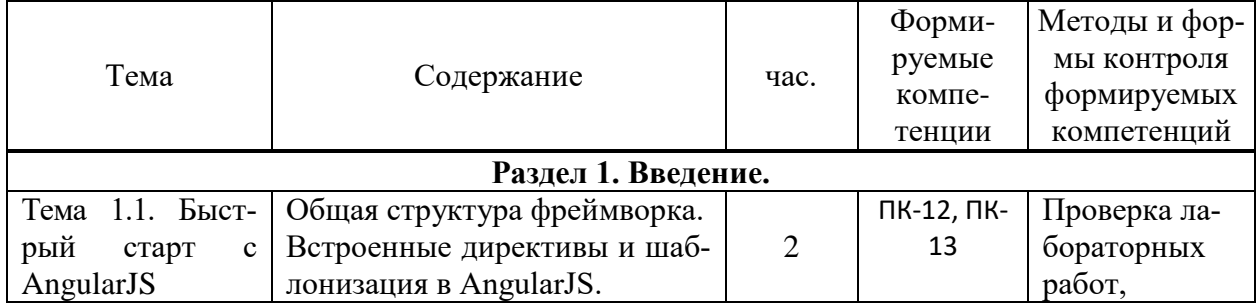

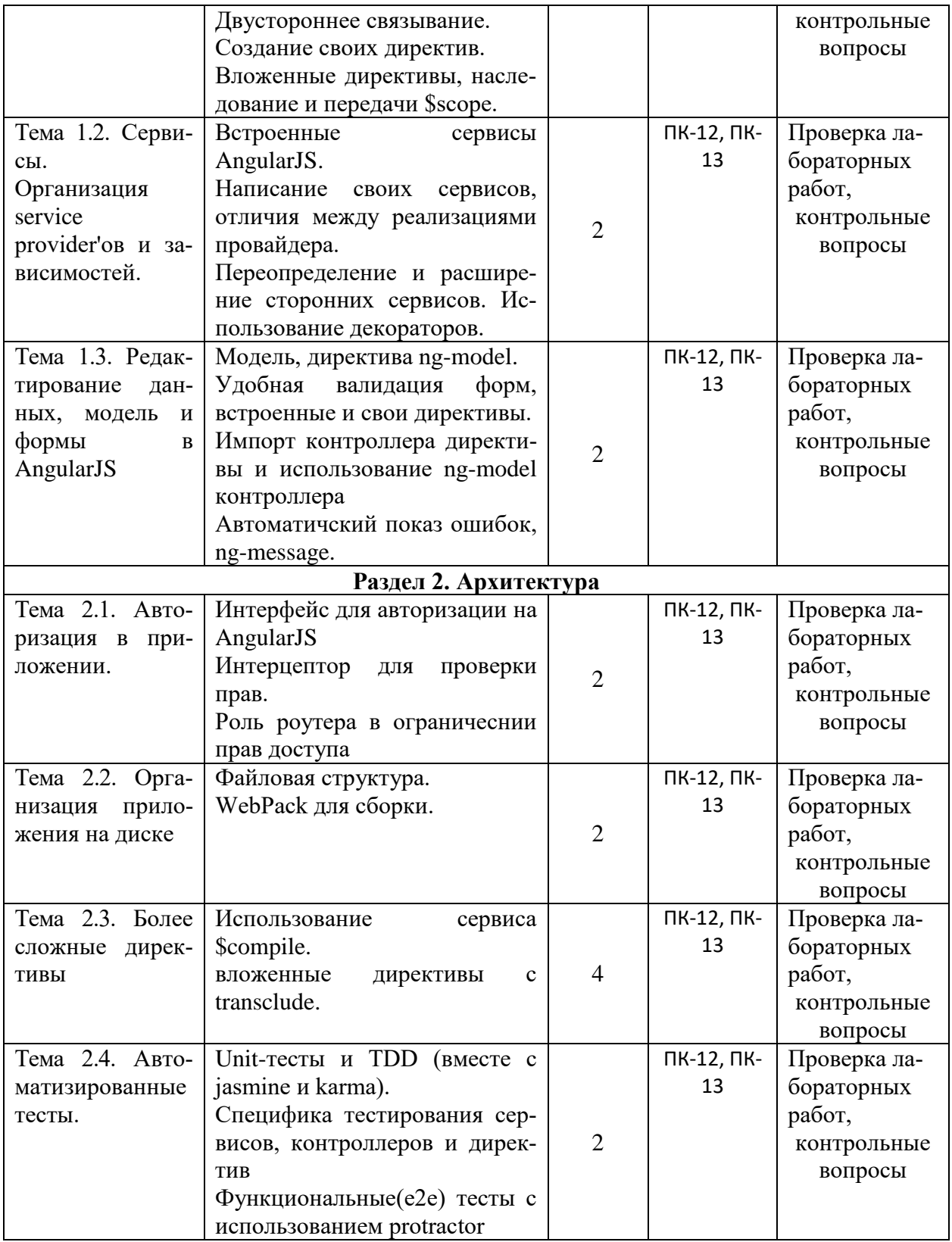

5.5. Самостоятельная работа обучающихся

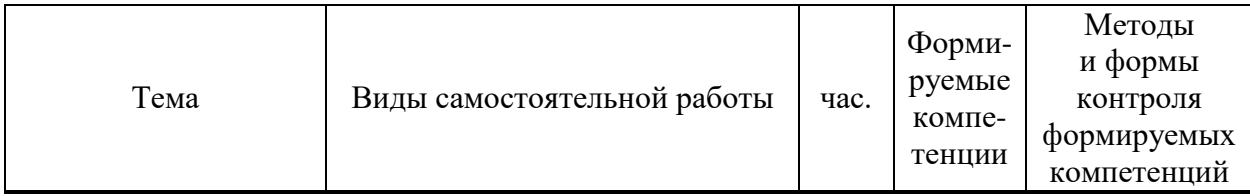

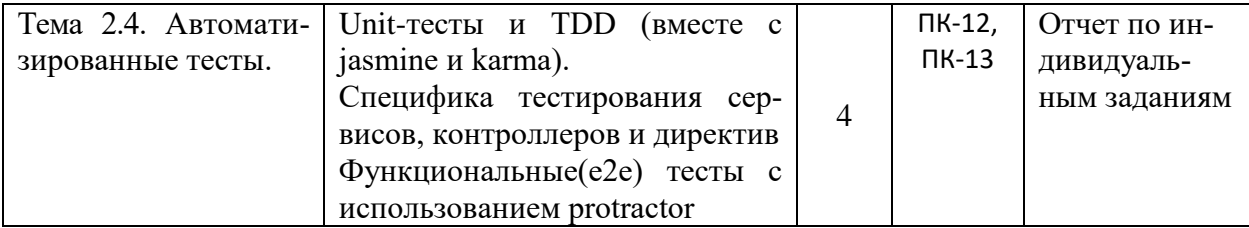

### <span id="page-8-0"></span>**6. ПЕРЕЧЕНЬ УЧЕБНО-МЕТОДИЧЕСКОГО ОБЕСПЕЧЕНИЯ ДЛЯ САМОСТОЯ-ТЕЛЬНОЙ РАБОТЫ ОБУЧАЮЩИХСЯ ПО ДИСЦИПЛИНЕ (МОДУЛЮ)**

Основными видами самостоятельной работы являются:

- выполнение тестовых заданий по разделам (темам) дисциплины;
- изучение основной и дополнительной литературы;

 поиск и сбор информации по дисциплине в периодических печатных и интернет-изданиях;

- подготовка и написание рефератов (докладов);
- подготовка презентации с использованием новейших компьютерных технологий.

Учебно-методические пособия для самостоятельной работы обучающихся по дисциплине «Разработка Single Page Application введение в AngularJS»:

1. Методические указания для выполнения внеаудиторной самостоятельной работы студентов по дисциплине «Разработка Single Page Application введение в AngularJS». / Чеботарёв С.С. - Челябинск: ЧОУВО МИДиС, 2022.

Для обеспечения самостоятельной работы студентов образовательная организация предоставляет библиотечные ресурсы, электронные библиотечные ресурсы.

### <span id="page-8-1"></span>**7. ФОНД ОЦЕНОЧНЫХ СРЕДСТВ ДЛЯ ПРОВЕДЕНИЯ ПРОМЕЖУТОЧНОЙ АТТЕСТАЦИИ ОБУЧАЮЩИХСЯ ПО ДИСЦИПЛИНЕ (МОДУЛЮ)**

Фонд оценочных средств (ФОС) по дисциплине «Разработка Single Page Application введение в AngularJS» представлен отдельным документом и является частью рабочей программы

### <span id="page-8-2"></span>**8. ПЕРЕЧЕНЬ ОСНОВНОЙ И ДОПОЛНИТЕЛЬНОЙ УЧЕБНОЙ ЛИТЕРАТУРЫ, НЕОБХОДИМОЙ ДЛЯ ОСВОЕНИЯ ДИСЦИПЛИНЫ (МОДУЛЯ)**

*Основная литература:*

### **Печатные издания**

.

1. Боресков, А.В. Компьютерная графика [Текст]: учебник и практикум для прикладного бакалавриата / А.В.Боресков, Е.В.Шикин.- М.: Юрайт,2017.- 219 с.

2. Горелик, А.Г. Самоучитель 3ds Max 2018 [Текст] / А.Г.Горелик. – СПб.: БХВ-Петербург, 2018. – 528с.: ил. – (Самоучитель).

3. Интерфейс. Основы проектирования и взаимодействия: / А.Купер,Р.Рейман,Д.Кронин, К.Носсел; пер. с англ. – 4-е изд. – СПб : Питер, 2021. – 720 с.: ил. – (Серия «Для профессионалов»).

4. Купер, А. Психбольница в руках пациентов : Алан Купер об интерфейсах А.Купер; пер. с англ. – СПб: Питер, 2021. – 384 с.: ил. – (Серия «Библиотека программиста»).

5. Шелл, Дж. Геймдизайн: как создать игру, в которую будут играть все: / Джесси Шелл; пер. с англ. – М : Альпина Паблишер, 2021. – 640 с. : ил.

**Электронные издания (электронные ресурсы)**

1. Зараменских, Е.П. Управление жизненным циклом информационных систем: учебник и практикум для вузов / Е.П. Зараменских. — 2-е изд. — Москва: Юрайт, 2021. — 497 с. — Текст: электронный // Образовательная платформа Юрайт [сайт]. — URL: https://urait.ru/bcode/467479 (дата обращения: 13.05.2022).

2. Казанский, А.А. Объектно-ориентированный анализ и программирование на Visual Basic 2013: учебник для вузов / А.А. Казанский. — Москва: Юрайт, 2021. — 290 с. — Текст: электронный // Образовательная платформа Юрайт [сайт]. — URL: https://urait.ru/bcode/471260 (дата обращения: 13.05.2022).

3. Полуэктова, Н.Р. Разработка веб-приложений: учебное пособие для вузов / Н.Р. Полуэктова. — Москва: Юрайт, 2021. — 204 с. — Текст: электронный // Образовательная платформа Юрайт [сайт]. — URL: https://urait.ru/bcode/466449 (дата обращения: 13.05.2022).

4. Соколова, В. В. Вычислительная техника и информационные технологии. Разработка мобильных приложений: учебное пособие для вузов / В.В. Соколова. — Москва: Юрайт, 2021. — 175 с. — Текст: электронный // Образовательная платформа Юрайт [сайт]. — URL: https://urait.ru/bcode/470155 (дата обращения: 13.05.2022).

5. Сысолетин, Е.Г. Разработка интернет-приложений: учебное пособие для вузов / Е.Г. Сысолетин, С.Д. Ростунцев; под науч. ред. Л.Г. Доросинского. — Москва: Юрайт, 2021. — 90 с. — Текст: электронный // Образовательная платформа Юрайт [сайт]. — URL: https://urait.ru/bcode/472200 (дата обращения: 13.05.2022).

6. Тузовский, А.Ф. Проектирование и разработка web-приложений: учебное пособие для вузов / А.Ф. Тузовский. — Москва: Юрайт, 2021. — 218 с. — Текст: электронный // Образовательная платформа Юрайт [сайт]. — URL: https://urait.ru/bcode/469982 (дата обращения: 13.05.2022).

## <span id="page-9-0"></span>**9. ПЕРЕЧЕНЬ РЕСУРСОВ ИНФОРМАЦИОННО-ТЕЛЕКОММУНИКАЦИОННОЙ СЕТИ «ИНТЕРНЕТ», НЕОБХОДИМЫХ ДЛЯ ОСВОЕНИЯ ДИСЦИПЛИНЫ (МОДУЛЯ)**

Для выполнения заданий, предусмотренных рабочей программой используются рекомендованные Интернет-сайты, ЭБС.

### **Электронные образовательные ресурсы**

 Министерство образования и науки Российской Федерации: http://минобрнауки.рф/;

Федеральный портал «Российское образование»: [http://edu.ru/;](http://edu.ru/)

 Информационная система «Единое окно доступа к образовательным ресурсам»: [http://window.edu.ru/;](http://window.edu.ru/)

 Единая коллекция цифровых образовательных ресурсов: [http://school](http://school-collection.edu.ru/)[collection.edu.ru/;](http://school-collection.edu.ru/)

• Федеральный центр информационно-образовательных ресурсов: http: //fcior. /edu.ru/;

- Курсы по 1С РФ: http://курсы-по-1с.рф/1с-v8;
- 1С- Верный старт:<http://mobileapps.work-1c.ru/>
- 1С Образование: http://obrazovanie.1c.ru/
- Клуб программистов**:** <http://club.1c.ru/>

 eLIBRARY.RU: Научная электронная библиотека [Электронный ресурс]. – Режим доступа: [http://elibrary.ru](http://elibrary.ru/)

Образовательная платформа ЮРАЙТ - Режим доступа: [https: //urait.ru](https://biblio-online.ru/)

### <span id="page-10-0"></span>**10. МЕТОДИЧЕСКИЕ УКАЗАНИЯ ДЛЯ ОБУЧАЮЩИХСЯ ПО ОСВОЕНИЮ ДИСЦИПЛИНЫ (МОДУЛЯ)**

Самостоятельная работа заключается в изучении отдельных тем курса по заданию преподавателя по рекомендуемой им учебной литературе, в подготовке к решению задач и разработке проектов. Самостоятельная творческая работа оценивается преподавателем и/или студентами в диалоговом режиме. Такая технология обучения способствует развитию коммуникативности, умений вести дискуссию и строить диалог, аргументировать и отстаивать свою позицию, анализировать учебный материал.

Тематика практических и самостоятельных работ имеет профессиональноориентированный характер и непосредственную связь рассматриваемых вопросов с вашей профессиональной деятельностью.

В изучении курса используются интерактивные обучающие методы: развивающей кооперации, метод проектов, которые позволяют формировать навыки совместной (парной и командной) работы (составление алгоритмов, проектирование программных решений, разработка и отладка программ), а также строить профессиональную речь, деловое общение.

Оценивание Вашей работы на занятиях организовано 1) в форме текущего контроля, в рамках которого вы решите множество задач возрастающей сложности; 2) для проведения рубежного контроля организовано контрольное тестирование и выполнение проекта.

В подготовке самостоятельной работы преподаватель:

 учит работать с учебниками, технической литературой (в том числе на английском языке), специализированными веб-ресурсами

• развивает навыки самостоятельной постановки задач и выполнения всех этапов разработки программного решения;

организует текущие консультации;

 знакомит с системой форм и методов обучения, профессиональной организацией труда, критериями оценки ее качества;

- организует разъяснения домашних заданий (в часы практических занятий);
- консультирует по самостоятельным творческим проектам учащихся;

 консультирует при подготовке к научной конференции, написании научной статьи, и подготовке ее к печати в сборнике студенческих работ;

Вместе с тем преподаватель организует системный контроль выполнения студентами графика самостоятельной работы; проводит анализ и дает оценку работы студентов в ходе самостоятельной работы.

Результаты своей работы вы можете отследить в личном кабинете электронноинформационной системы (веб-портал института), к чему имеют доступ и ваши родители

## <span id="page-10-1"></span>**11. ПЕРЕЧЕНЬ ИНФОРМАЦИОННЫХ ТЕХНОЛОГИЙ, ИСПОЛЬЗУЕМЫХ ПРИ ОСУЩЕСТВЛЕНИИ ОБРАЗОВАТЕЛЬНОГО ПРОЦЕССА ПО ДИСЦИПЛИНЕ (МОДУЛЮ), ВКЛЮЧАЯ ПЕРЕЧЕНЬ ПРОГРАММНОГО ОБЕСПЕЧЕНИЯ, СО-ВРЕМЕННЫХ ПРОФЕССИОНАЛЬНЫХ БАЗ ДАННЫХ И ИНФОРМАЦИОННЫХ СПРАВОЧНЫХ СИСТЕМ**

#### *Перечень информационных технологий:*

Платформа для презентаций Microsoft Powerpoint; Онлайн платформа для командной работы Miro; Текстовый и табличный редактор Microsoft Word; Портал института http://portal.midis.info

#### *Перечень программного обеспечения:*

1С: Предприятие. Комплект для высших и средних учебных заведений (1C – 8985755)

Mozilla Firefox Adobe Reader ESET Endpoint Antivirus Microsoft™ Windows® 10 (DreamSpark Premium Electronic Software Delivery id700549166) Microsoft™ Office® Google Chrome «Гарант аэро» КонсультантПлюс Unity Visual Studio XAMPP *Современные профессиональные базы данных и информационные справочные системы* «Гарант аэро» КонсультантПлюс Научная электронная библиотека «Elibrary.ru».

### **Сведения об электронно-библиотечной системе**

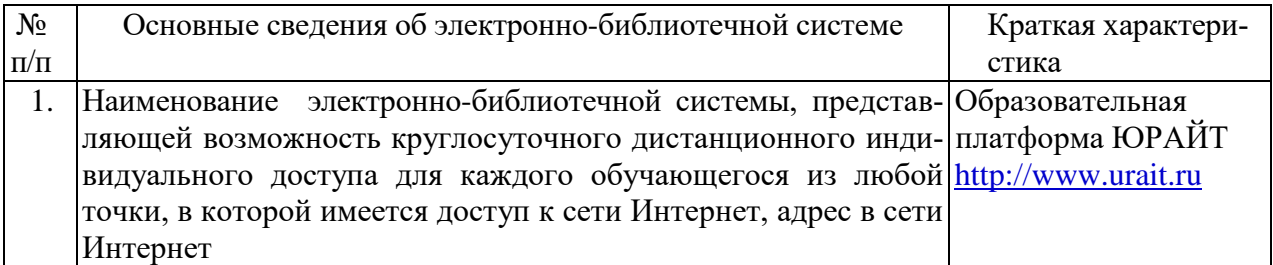

## <span id="page-11-0"></span>**11. МАТЕРИАЛЬНО-ТЕХНИЧЕСКАЯ БАЗА, НЕОБХОДИМАЯ ДЛЯ ОСУЩЕСТВ-ЛЕНИЯ ОБРАЗОВАТЕЛЬНОГО ПРОЦЕССА ПО ДИСЦИПЛИНЕ (МОДУЛЮ)**

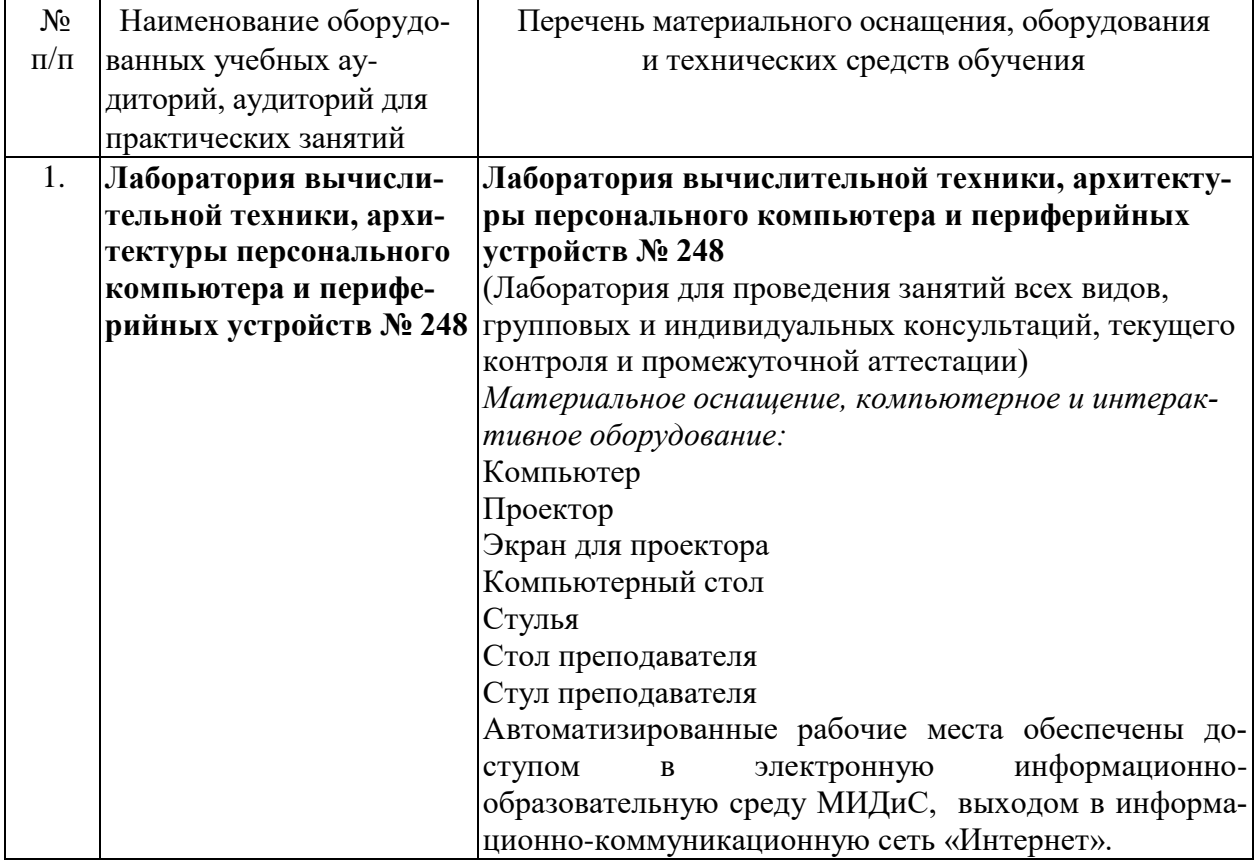

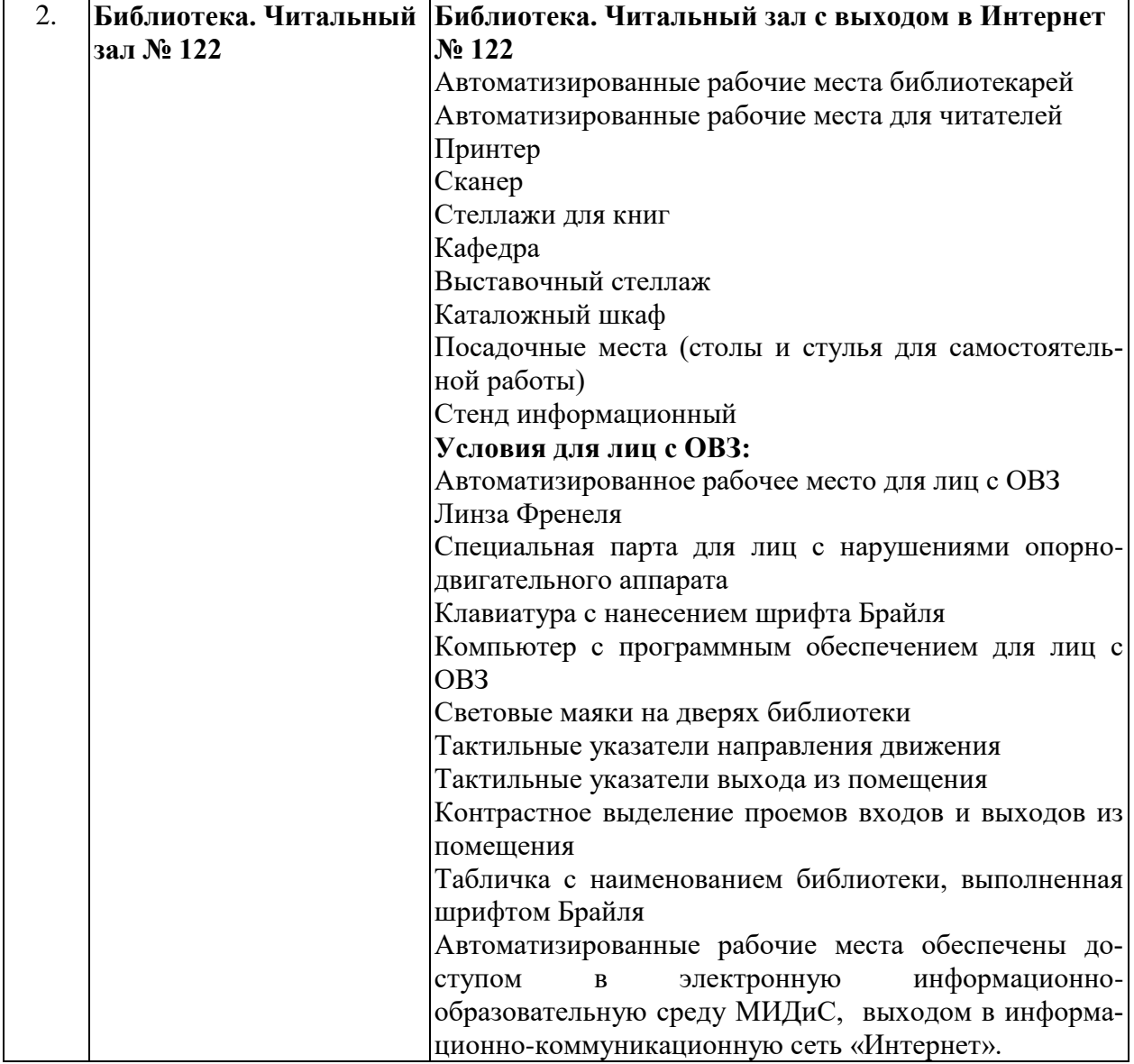